## **Hands-on Deep Learning for Computer Vision and Biomedicine**

Practical Course Winter Semester 2017/2018

Vladimir Golkov Prof. Dr. Daniel Cremers

# **Learning Goals**

- Theory & Practice:
	- Basics, machine learning, deep learning
	- Standard architectures (e.g. convolutional networks)
	- Standard applications (e.g. supervised learning)
	- Advanced architectures, advanced applications
- Deep learning craftsmanship
	- Understanding real data and practical problems, finding solutions
	- Designing architectures, choosing/designing loss functions
	- Designing the training procedures
	- Tuning hyperparameters
	- Evaluating and understanding results, iterating, drawing conclusions
- Practical project experience with real-world open problems
	- The projects are geared towards scientific publications
- Presentation skills

### **Structure of Practical Course**

- Three lectures in the beginning of the semester (Tuesday 2-4pm)
- Practical project
	- Own project for each group
	- 1 or 2 students per group
	- Most projects: Python, NumPy, deep learning frameworks
	- You will get access to computers and GPUs in Garching and remotely
	- Deep learning requires early and regular attention
	- Regular discussions with supervisors (important for progress of learning and project success)
- Final presentations
	- Introduction, Methods, Results, Conclusions
	- 20min presentation + 10min Q&A
	- Groups can learn from each other and discuss
	- Presentation dates will be determined by voting (end of semester)

### **Next Steps**

- 14-19 July: Apply for a place at https://matching.in.tum.de/
- There are many applicants
- Sending info about yourself is crucial to get matched and to get assigned a project with appropriate difficulty
- Email us info until 21 July, e.g.:
	- Your programming skills
	- Some code you wrote in any context
	- Your interests, learning goals
	- Your courses, grades
- If you require project info in advance, contact us
- If you want to propose own projects ideas, they should be discussed with us until 21 July
- Places in the course will be assigned on 26 July

# **After 26 July**

- If you get a place in matching system, you have two options:
	- Either form a group of two and submit project preferences together
	- Or submit your individual project preferences, and whether you have a preference for being assigned a partner, or working on your own, or both is fine
- Projects will be announced, discussed and assigned as soon as possible
- Example of project preferences that a student or group sends us:
	- 1. Project "C" (most preferred)
	- 2. Project "T" or "U"
	- 3. Project "A"
	- 4. Project "G"
- We will consider your preferences, and also our knowledge about which of your preferred projects match your programming skills

## **Other Options**

- Also consider applying for:
	- Bachelor Thesis
	- Master Thesis
	- Interdisciplinary Project
	- Guided Research
- If you don't get a place in the practical course:
	- Email us, enter the waiting list
	- Apply in subsequent semesters
	- Apply for Thesis, Interdisciplinary Project, Guided Research

### **Prerequisites**

- Good programming skills
	- Python
	- Array programming in NumPy (or Matlab or similar)
- Curiosity
- Time for regular hard work
- Prior knowledge (deep learning, computer vision, biomedicine) is **not** required
	- You will learn from your supervisors
- But good programming skills are important

#### **Literature**

- Christopher M. Bishop: "Pattern Recognition and Machine Learning", Springer, 2006.
- <http://www.deeplearningbook.org/>
- <http://neuralnetworksanddeeplearning.com/>
- NumPy: Advanced Array Indexing <https://docs.scipy.org/doc/numpy/reference/arrays.indexing.html>

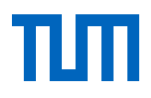

#### Nonlinear Coordinate Transformation

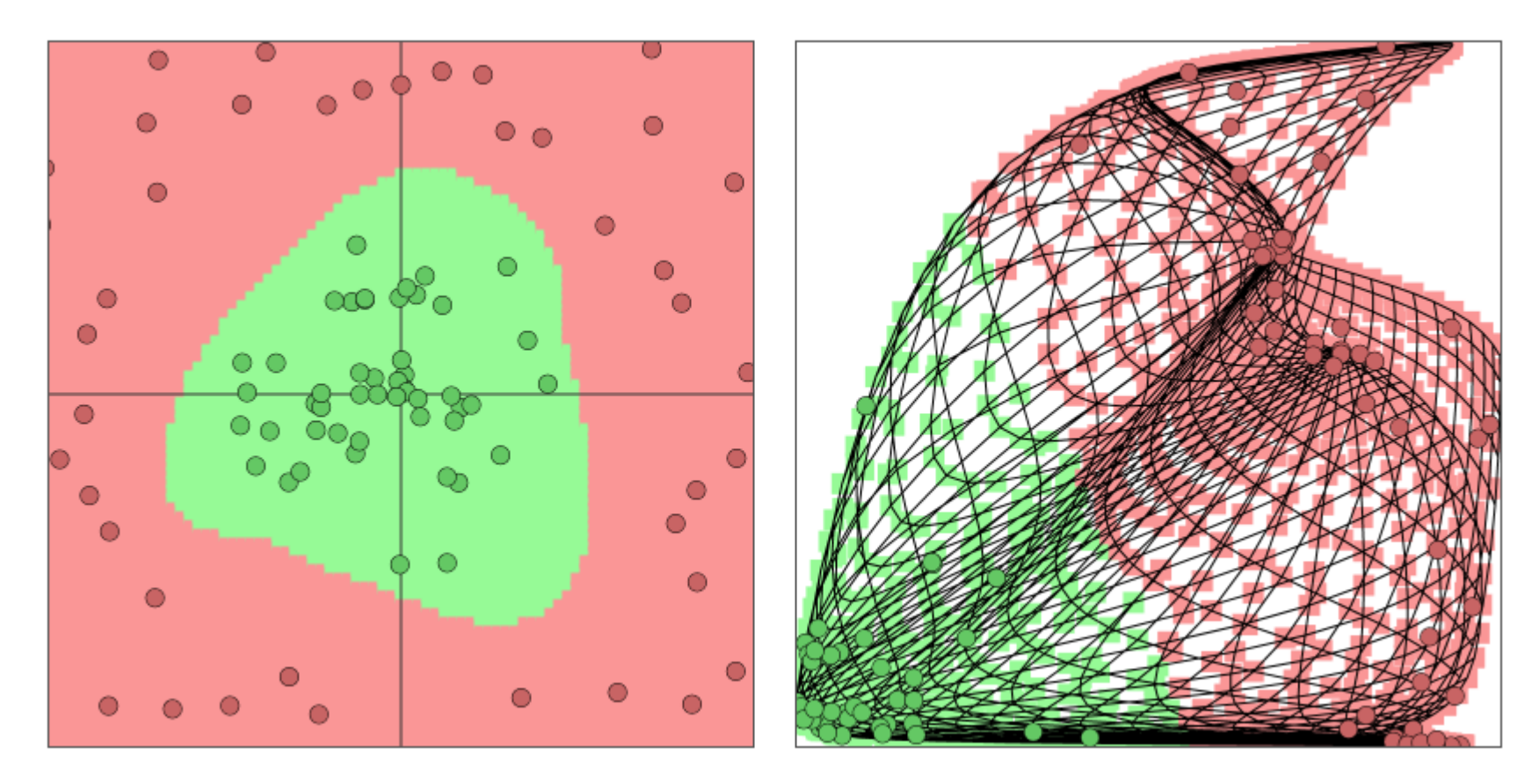

http://cs.stanford.edu/people/karpathy/convnetjs/

Dimensionality may change! (Here: 2D to 2D)

Deep Neural Network: Sequence of Many Simple Nonlinear Coordinate Transformations that "disentangle" the data (by transforming the entire coordinate system)

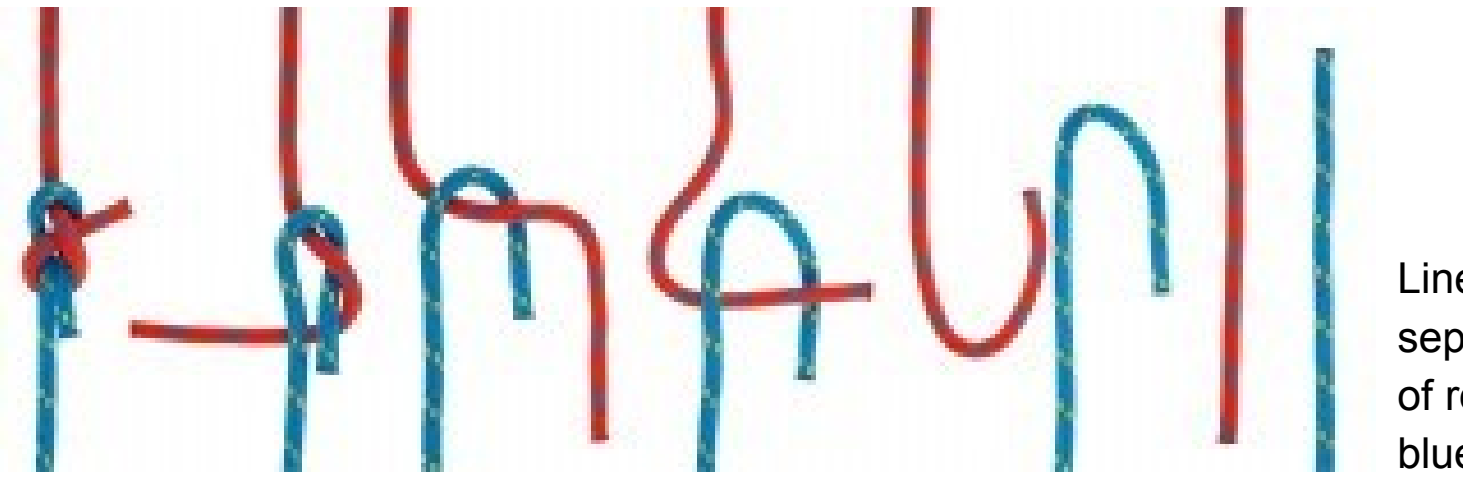

Data is sparse (almost lower-dimensional)

Linear separation of red and blue classes

#### Fully-Connected Layer a.k.a. Dense Layer

 $x^{(0)}$  is input feature vector for neural network (one sample).

 $x^{(L)}$  is output vector of neural network with  $L$  layers.

Layer number  *has:* 

- Inputs (usually  $x^{(l-1)}$ , i.e. outputs of layer number  $l-1$ )
- Weight matrix  $W^{(l)}$ , bias vector  $b^{(l)}$  both trained (e.g. with stochastic gradient descent) such that network output  $x^{(L)}$  for the training samples minimizes some objective (loss)
- Nonlinearity  $s_l$  (fixed in advance, for example  $ReLU(z) \coloneqq \max\{0, z\}$ )
- Output  $x^{(l)}$  of layer  $l$

Transformation from  $x^{(l-1)}$  to  $x^{(l)}$  performed by layer  $l$ :

 $x^{(l)} = s_l (W^{(l)} x^{(l-1)} + b^{(l)}$ 

πm

#### Example

$$
W^{(l)} = \begin{pmatrix} 0 & 0.1 & -1 \\ -0.2 & 0 & 1 \end{pmatrix}
$$

$$
x^{(l-1)} = \begin{pmatrix} 1 \\ 2 \\ 3 \end{pmatrix}
$$

$$
b^{(l)} = \begin{pmatrix} 0 \\ 1.2 \end{pmatrix}
$$

$$
W^{(l)}x^{(l-1)} + b^{(l)} =
$$
  
=  $\begin{pmatrix} 0 \cdot 1 + 0.1 \cdot 2 - 1 \cdot 3 + 0 \\ -0.2 \cdot 1 + 0 \cdot 2 + 1 \cdot 3 + 1.2 \end{pmatrix}$   
=  $\begin{pmatrix} -2.8 \\ 4 \end{pmatrix}$ 

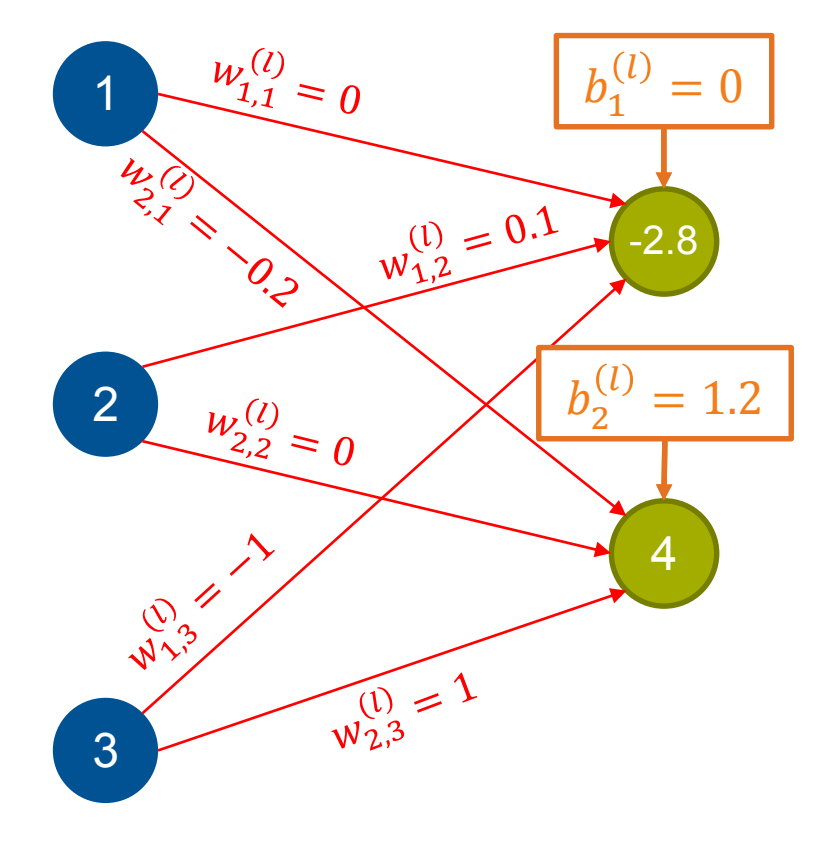